## **Inhaltsverzeichnis**

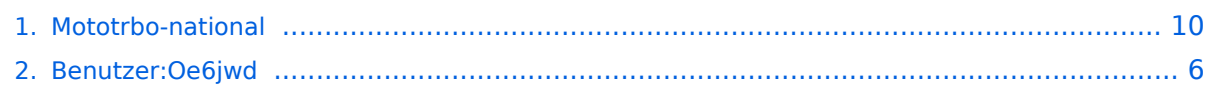

## **Mototrbo-national**

[Versionsgeschichte interaktiv durchsuchen](https://wiki.oevsv.at) [VisuellWikitext](https://wiki.oevsv.at)

#### **[Version vom 4. Januar 2013, 22:08 Uhr](#page-9-0) [\(Q](#page-9-0) [uelltext anzeigen](#page-9-0))**

[Oe6jwd](#page-5-0) ([Diskussion](https://wiki.oevsv.at/w/index.php?title=Benutzer_Diskussion:Oe6jwd&action=view) | [Beiträge\)](https://wiki.oevsv.at/wiki/Spezial:Beitr%C3%A4ge/Oe6jwd) K [\(→Allgemeine Info:](#page-11-0) kleinere Layout-Anpassungen)

[← Zum vorherigen Versionsunterschied](#page-9-0)

#### **[Version vom 4. Januar 2013, 23:07 Uhr](#page-9-0) ([Q](#page-9-0) [uelltext anzeigen\)](#page-9-0)**

[Oe6jwd](#page-5-0) [\(Diskussion](https://wiki.oevsv.at/w/index.php?title=Benutzer_Diskussion:Oe6jwd&action=view) | [Beiträge](https://wiki.oevsv.at/wiki/Spezial:Beitr%C3%A4ge/Oe6jwd)) [\(→Zusammenschaltungen TG9 je Zeitschlitz](#page-11-1)  [in Österreich](#page-11-1): Tabellenspalten farbig entsprechend Gatfik und pdf) [Zum nächsten Versionsunterschied →](#page-9-0)

#### **Zeile 32: Zeile 32:** |- style="text-align:center" |- style="text-align:center" | 1 ||style="text-align:left"| Bisamberg || OE1XAR | 1 ||style="text-align:left"| Bisamberg || OE1XAR **−** |rowspan="3" | 1, 2, 3 ||rowspan="7" | 1, 2, 3, 4, 5, 6, 7 **+** |rowspan="3**" style="background-color: #FBB985**" | 1, 2, 3 ||rowspan="7**" style=" background-color:#EF9E83**" | 1, 2, 3, 4, 5, 6, 7 |- style="text-align:center" |- style="text-align:center" |- |- **Zeile 44: Zeile 44:** |- |- | 6 ||style="text-align:left"| Sonntagsberg|| OE3XXRB | 6 ||style="text-align:left"| Sonntagsberg|| OE3XXRB **−** |rowspan="2" | 6, 7 **+** |rowspan="2**" style="background-color: #E8D589**" | 6, 7 |- |- | 7 ||style="text-align:left"| Jauerling || OE3XHB | 7 ||style="text-align:left"| Jauerling || OE3XHB |- |- | 8 ||style="text-align:left"| Schöckl || OE6XSR | 8 ||style="text-align:left"| Schöckl || OE6XSR **−** |rowspan="1" | lokal ||rowspan="2" | 8, 9 **+** |rowspan="1" | lokal ||rowspan="2**" style="background-color:#BDCB8E**" | 8, 9 |- |-

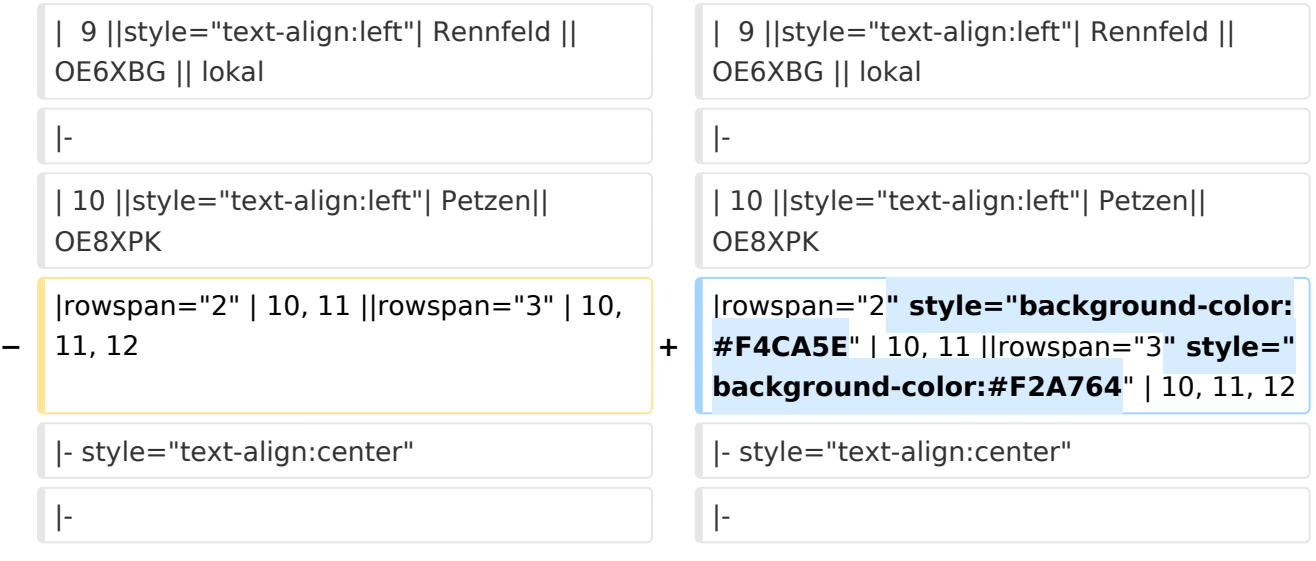

# Version vom 4. Januar 2013, 23:07 Uhr

# Inhaltsverzeichnis 1 National: [........................................................................................................................... 12](#page-11-2) 1.1 Allgemeine Info [.............................................................................................................. 12](#page-11-0) 1.2 [TalkGruppen-Zuordungen der einzelnen Umsetzer in OE](#page-11-3) ..................................................... 12 1.3 [Zusammenschaltungen TG9 je Zeitschlitz in Österreich](#page-11-1) ...................................................... 12

## National:

## **Allgemeine Info**

Für DMR-Funkgespräche stehen pro Umsetzer zwei Zeitschlitze (TS = TimeSlot) zur Verfügung. Durch diese zwei Zeitschlitze ist es möglich 2 Funkgespräche unabhängig von einander am gleichen Umsetzer zuführen. Innerhalb der Zeitschlitze kann mit Hilfe von Sprechgruppen (TG = TalkGroups) die "Reichweite" des Funkgesprächs gesteuert werden. Für Funkgespräche innerhalb Österreichs sind zwei TalkGroups definiert worden:

■ TG 232 <sup>= für österreichweite</sup><br>Funkgespräche  $\blacksquare$  TG 9 = für lokale/regionale

Funkgespräche

Für österreichweite und lokale Verbindungen sollte primär der Zeitschlitz 2 (TS 2) verwendet werden, da der Zeitschlitz 1 auch für internationale Verbindungen vorgesehen ist.

#### *Weitere Details zu TS bzw. TG sind bei [Mototrbo-international](https://wiki.oevsv.at/w/index.php?title=Mototrbo-international&action=view) zu finden*

#### **TalkGruppen-Zuordungen der einzelnen Umsetzer in OE**

In folgendem PDF-Dokument [\(Zuordnungen der einzelnen](http://wiki.oevsv.at/images/9/9f/DMR-OE_TG-Zugeh%C3%B6rigkeiten_pro_TS.pdf)  [Sprechgruppen \(TG\) pro Umsetzer](http://wiki.oevsv.at/images/9/9f/DMR-OE_TG-Zugeh%C3%B6rigkeiten_pro_TS.pdf)  ) sind die aktivierten TGs pro Umsetzer und deren TG9-Gruppierung zusammengestellt:

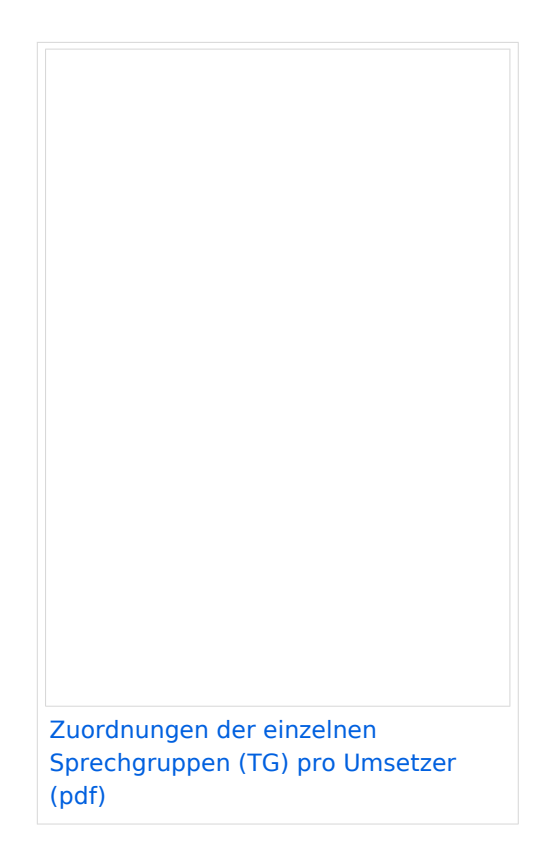

## **Zusammenschaltungen TG9 je Zeitschlitz in Österreich**

Etliche österreichische Umsetzer sind zu *Regionen* zusammengefasst worden, d.h. bei der Verwendung der Sprechgruppe 9 (TG9) wird das DMR-Funkgespräch nicht nur am eingestellten Umsetzer sondern auch auf denen der *Region* gehört. In nachfolgender Tabelle und Grafik sind diese TG9-Zusammenschaltung in Abhängigkeit zu den beiden Zeitschlitzen (TS) dargestellt.

# **BlueSpice4**

|                | <b>Umsetzer</b>  |         | <b>TS 1</b> | <b>TS 2</b>            |
|----------------|------------------|---------|-------------|------------------------|
| 1              | <b>Bisamberg</b> | OE1XAR  |             |                        |
| $\overline{2}$ | Wienerberg       | OE1XQU  | 1, 2, 3     |                        |
| 3              | Exelberg         | OE3XOA  |             |                        |
| 4              | Harzberg         | OE3XDB  | lokal       | 1, 2, 3, 4, 5, 6,<br>7 |
| 5              | Hochwechsel      | OE3XWU  | lokal       |                        |
| 6              | Sonntagsberg     | OE3XXRB | 6, 7        |                        |
| 7              | Jauerling        | OE3XHB  |             |                        |
| 8              | Schöckl          | OE6XSR  | lokal       | 8, 9                   |
| 9              | Rennfeld         | OE6XBG  | lokal       |                        |
| 10             | Petzen           | OE8XPK  | 10, 11      | 10, 11, 12             |
| 11             | Pyramidenkogel   | OE8XKK  |             |                        |
| 12             | Sonnblick        | OE2XSV  | lokal       |                        |

*Die Nummern in den Spalten TS1 & TS2 sind die der Umsetzer aus Spalte 1*

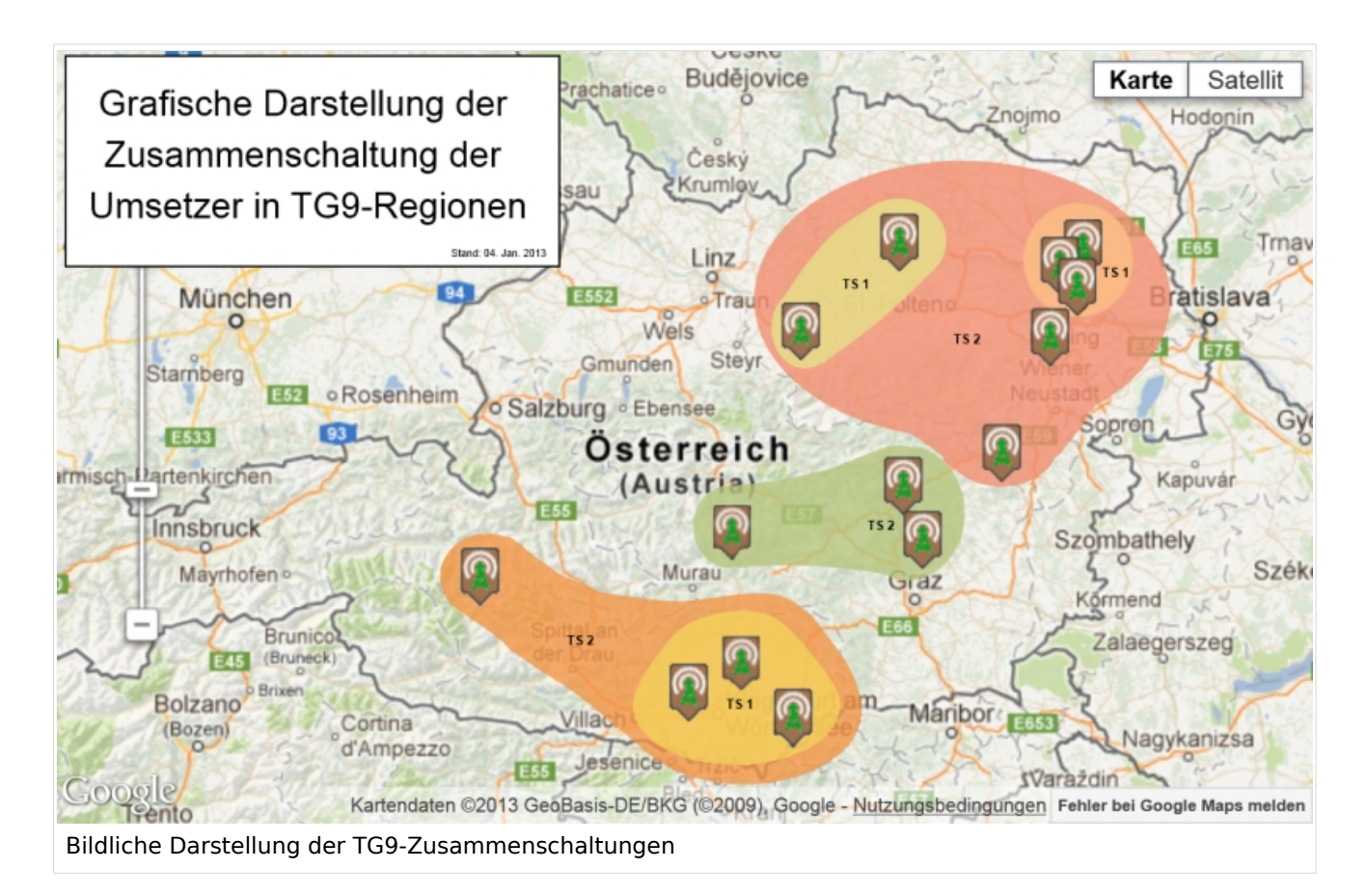

## <span id="page-5-0"></span>**Mototrbo-national: Unterschied zwischen den Versionen**

[Versionsgeschichte interaktiv durchsuchen](https://wiki.oevsv.at) [VisuellWikitext](https://wiki.oevsv.at)

#### **[Version vom 4. Januar 2013, 22:08 Uhr](#page-9-0) [\(Q](#page-9-0) [uelltext anzeigen](#page-9-0))**

[Oe6jwd](#page-5-0) ([Diskussion](https://wiki.oevsv.at/w/index.php?title=Benutzer_Diskussion:Oe6jwd&action=view) | [Beiträge\)](https://wiki.oevsv.at/wiki/Spezial:Beitr%C3%A4ge/Oe6jwd) K [\(→Allgemeine Info:](#page-7-0) kleinere Layout-Anpassungen)

[← Zum vorherigen Versionsunterschied](#page-9-0)

#### **[Version vom 4. Januar 2013, 23:07 Uhr](#page-9-0) ([Q](#page-9-0) [uelltext anzeigen\)](#page-9-0)**

[Oe6jwd](#page-5-0) [\(Diskussion](https://wiki.oevsv.at/w/index.php?title=Benutzer_Diskussion:Oe6jwd&action=view) | [Beiträge](https://wiki.oevsv.at/wiki/Spezial:Beitr%C3%A4ge/Oe6jwd)) [\(→Zusammenschaltungen TG9 je Zeitschlitz](#page-7-1)  [in Österreich](#page-7-1): Tabellenspalten farbig entsprechend Gatfik und pdf) [Zum nächsten Versionsunterschied →](#page-9-0)

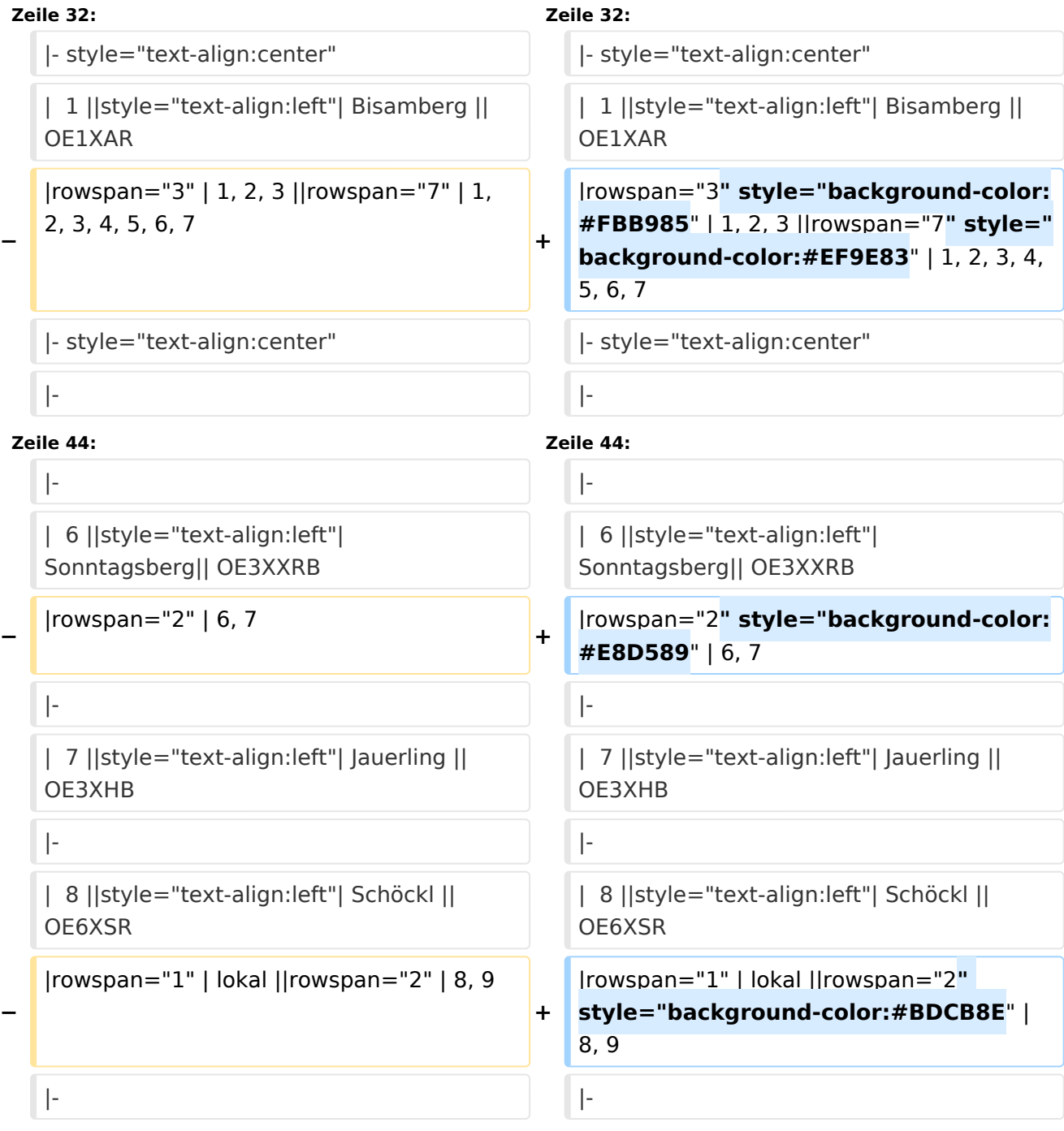

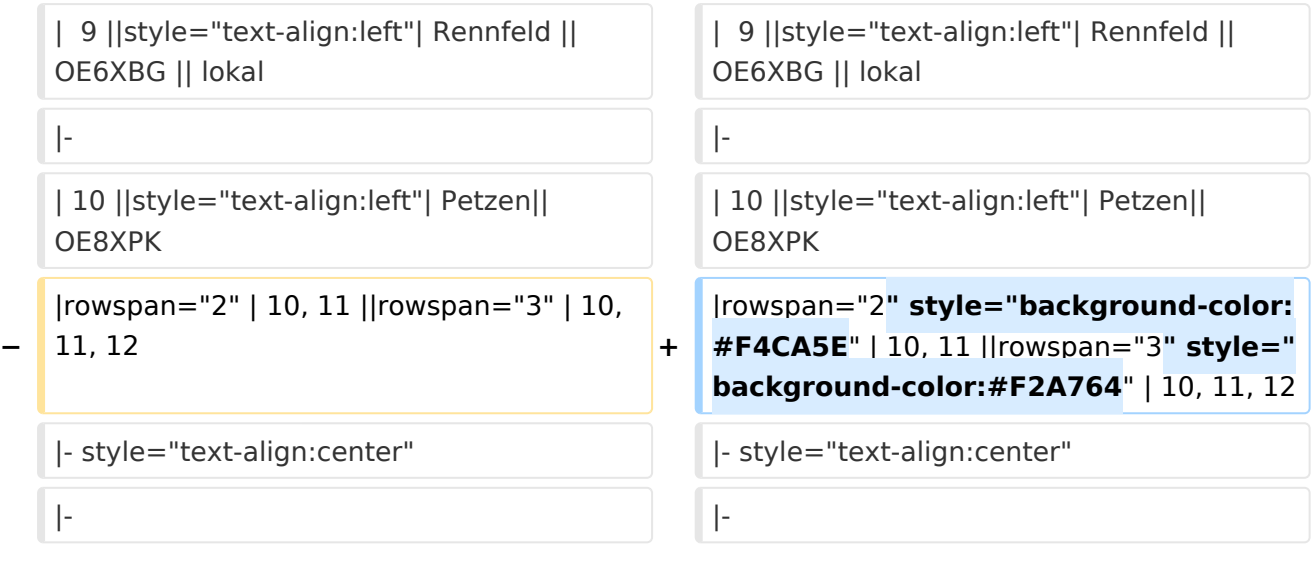

# Version vom 4. Januar 2013, 23:07 Uhr

# Inhaltsverzeichnis 1 National: [............................................................................................................................. 8](#page-7-2) 1.1 Allgemeine Info [................................................................................................................ 8](#page-7-0) 1.2 [TalkGruppen-Zuordungen der einzelnen Umsetzer in OE](#page-7-3) ....................................................... 8 1.3 [Zusammenschaltungen TG9 je Zeitschlitz in Österreich](#page-7-1) ........................................................ 8

## <span id="page-7-2"></span>National:

## <span id="page-7-0"></span>**Allgemeine Info**

Für DMR-Funkgespräche stehen pro Umsetzer zwei Zeitschlitze (TS = TimeSlot) zur Verfügung. Durch diese zwei Zeitschlitze ist es möglich 2 Funkgespräche unabhängig von einander am gleichen Umsetzer zuführen. Innerhalb der Zeitschlitze kann mit Hilfe von Sprechgruppen (TG = TalkGroups) die "Reichweite" des Funkgesprächs gesteuert werden. Für Funkgespräche innerhalb Österreichs sind zwei TalkGroups definiert worden:

■ TG 232 <sup>= für österreichweite</sup><br>Funkgespräche  $\blacksquare$  TG 9 = für lokale/regionale

Funkgespräche

Für österreichweite und lokale Verbindungen sollte primär der Zeitschlitz 2 (TS 2) verwendet werden, da der Zeitschlitz 1 auch für internationale Verbindungen vorgesehen ist.

#### *Weitere Details zu TS bzw. TG sind bei [Mototrbo-international](https://wiki.oevsv.at/w/index.php?title=Mototrbo-international&action=view) zu finden*

#### <span id="page-7-3"></span>**TalkGruppen-Zuordungen der einzelnen Umsetzer in OE**

In folgendem PDF-Dokument [\(Zuordnungen der einzelnen](http://wiki.oevsv.at/images/9/9f/DMR-OE_TG-Zugeh%C3%B6rigkeiten_pro_TS.pdf)  [Sprechgruppen \(TG\) pro Umsetzer](http://wiki.oevsv.at/images/9/9f/DMR-OE_TG-Zugeh%C3%B6rigkeiten_pro_TS.pdf)  ) sind die aktivierten TGs pro Umsetzer und deren TG9-Gruppierung zusammengestellt:

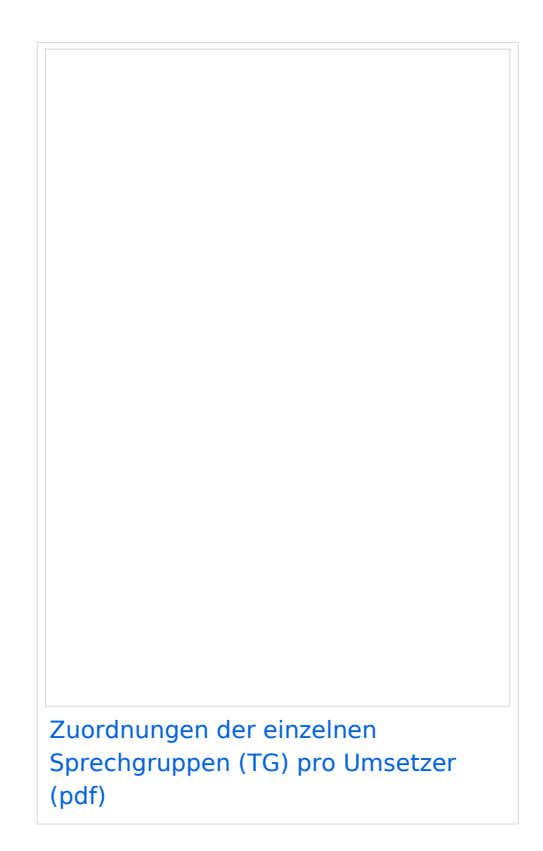

## <span id="page-7-1"></span>**Zusammenschaltungen TG9 je Zeitschlitz in Österreich**

Etliche österreichische Umsetzer sind zu *Regionen* zusammengefasst worden, d.h. bei der Verwendung der Sprechgruppe 9 (TG9) wird das DMR-Funkgespräch nicht nur am eingestellten Umsetzer sondern auch auf denen der *Region* gehört. In nachfolgender Tabelle und Grafik sind diese TG9-Zusammenschaltung in Abhängigkeit zu den beiden Zeitschlitzen (TS) dargestellt.

# **BlueSpice4**

|                | <b>Umsetzer</b>  |         | <b>TS 1</b> | <b>TS 2</b>            |
|----------------|------------------|---------|-------------|------------------------|
| 1              | <b>Bisamberg</b> | OE1XAR  |             |                        |
| $\overline{2}$ | Wienerberg       | OE1XQU  | 1, 2, 3     |                        |
| 3              | Exelberg         | OE3XOA  |             |                        |
| 4              | Harzberg         | OE3XDB  | lokal       | 1, 2, 3, 4, 5, 6,<br>7 |
| 5              | Hochwechsel      | OE3XWU  | lokal       |                        |
| 6              | Sonntagsberg     | OE3XXRB | 6, 7        |                        |
| 7              | Jauerling        | OE3XHB  |             |                        |
| 8              | Schöckl          | OE6XSR  | lokal       | 8, 9                   |
| 9              | Rennfeld         | OE6XBG  | lokal       |                        |
| 10             | Petzen           | OE8XPK  | 10, 11      | 10, 11, 12             |
| 11             | Pyramidenkogel   | OE8XKK  |             |                        |
| 12             | Sonnblick        | OE2XSV  | lokal       |                        |

*Die Nummern in den Spalten TS1 & TS2 sind die der Umsetzer aus Spalte 1*

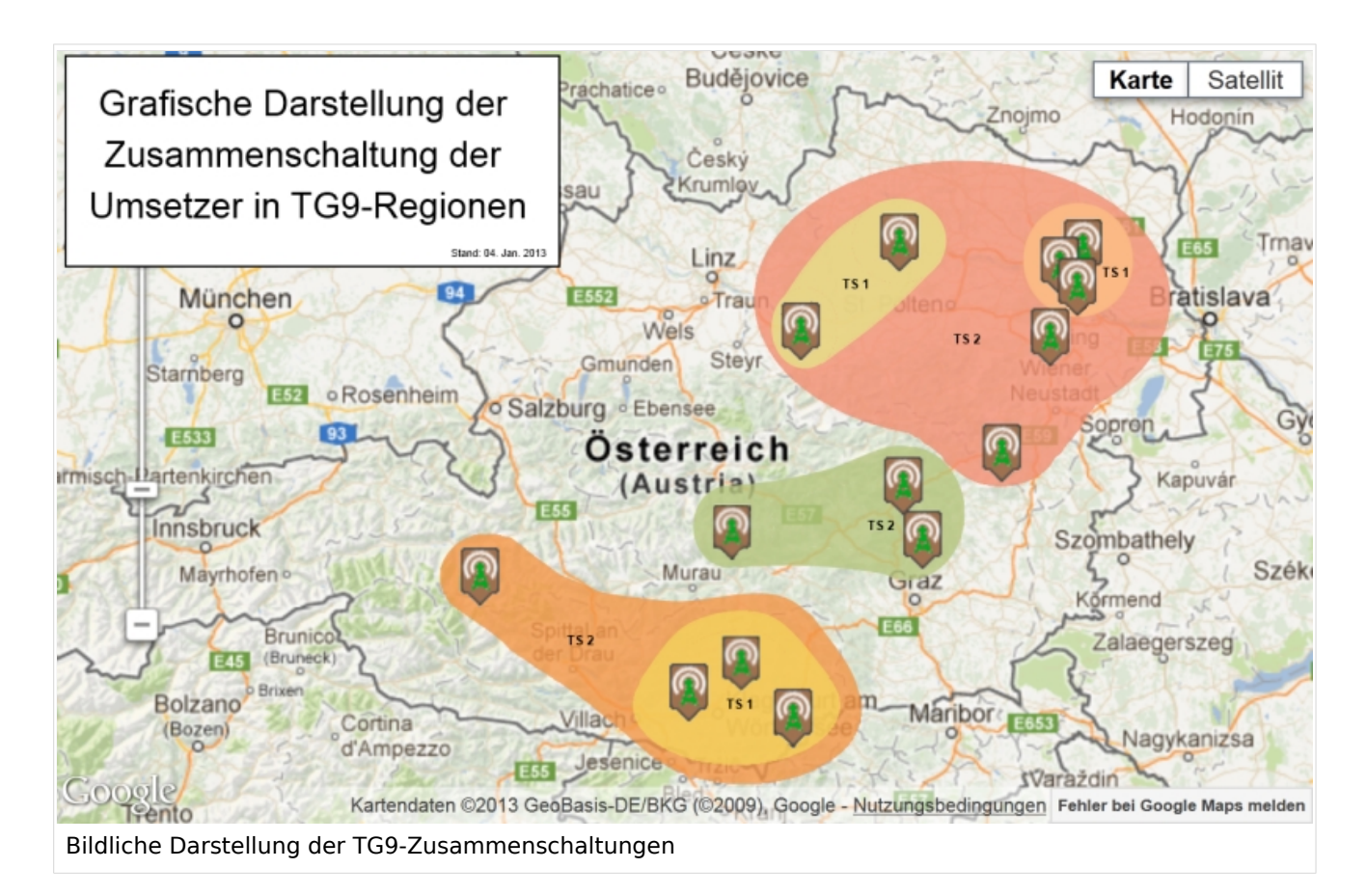

## <span id="page-9-0"></span>**Mototrbo-national: Unterschied zwischen den Versionen**

[Versionsgeschichte interaktiv durchsuchen](https://wiki.oevsv.at) [VisuellWikitext](https://wiki.oevsv.at)

#### **[Version vom 4. Januar 2013, 22:08 Uhr](#page-9-0) [\(Q](#page-9-0) [uelltext anzeigen](#page-9-0))**

[Oe6jwd](#page-5-0) ([Diskussion](https://wiki.oevsv.at/w/index.php?title=Benutzer_Diskussion:Oe6jwd&action=view) | [Beiträge\)](https://wiki.oevsv.at/wiki/Spezial:Beitr%C3%A4ge/Oe6jwd) K [\(→Allgemeine Info:](#page-11-0) kleinere Layout-Anpassungen)

[← Zum vorherigen Versionsunterschied](#page-9-0)

#### **[Version vom 4. Januar 2013, 23:07 Uhr](#page-9-0) ([Q](#page-9-0) [uelltext anzeigen\)](#page-9-0)**

[Oe6jwd](#page-5-0) [\(Diskussion](https://wiki.oevsv.at/w/index.php?title=Benutzer_Diskussion:Oe6jwd&action=view) | [Beiträge](https://wiki.oevsv.at/wiki/Spezial:Beitr%C3%A4ge/Oe6jwd)) [\(→Zusammenschaltungen TG9 je Zeitschlitz](#page-11-1)  [in Österreich](#page-11-1): Tabellenspalten farbig entsprechend Gatfik und pdf) [Zum nächsten Versionsunterschied →](#page-9-0)

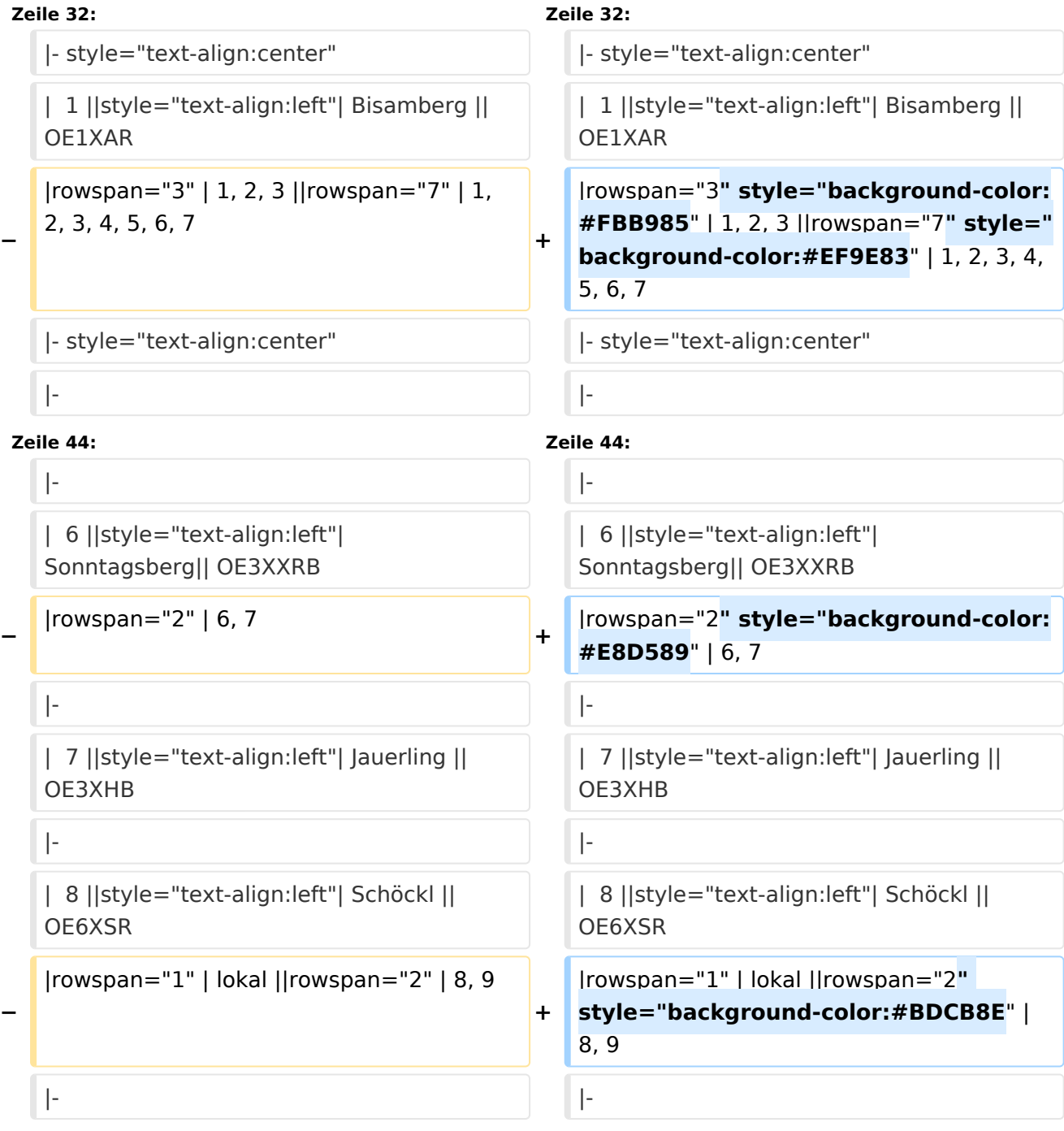

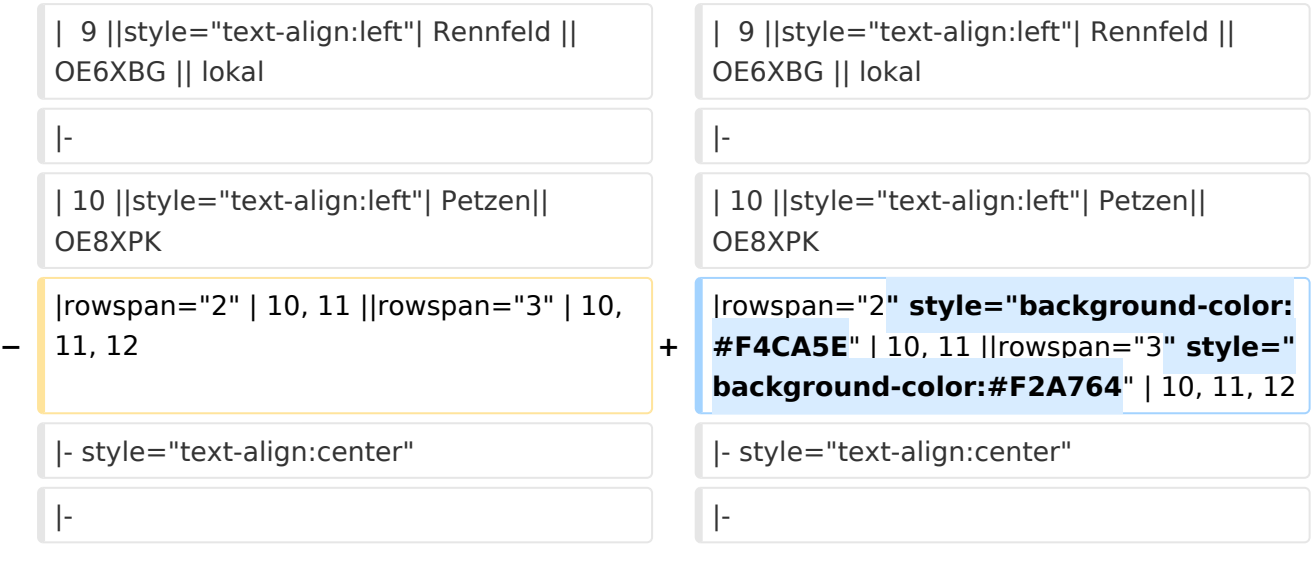

# Version vom 4. Januar 2013, 23:07 Uhr

# Inhaltsverzeichnis 1 National: [........................................................................................................................... 12](#page-11-2) 1.1 Allgemeine Info [.............................................................................................................. 12](#page-11-0) 1.2 [TalkGruppen-Zuordungen der einzelnen Umsetzer in OE](#page-11-3) ..................................................... 12 1.3 [Zusammenschaltungen TG9 je Zeitschlitz in Österreich](#page-11-1) ...................................................... 12

## <span id="page-11-2"></span>National:

## <span id="page-11-0"></span>**Allgemeine Info**

Für DMR-Funkgespräche stehen pro Umsetzer zwei Zeitschlitze (TS = TimeSlot) zur Verfügung. Durch diese zwei Zeitschlitze ist es möglich 2 Funkgespräche unabhängig von einander am gleichen Umsetzer zuführen. Innerhalb der Zeitschlitze kann mit Hilfe von Sprechgruppen (TG = TalkGroups) die "Reichweite" des Funkgesprächs gesteuert werden. Für Funkgespräche innerhalb Österreichs sind zwei TalkGroups definiert worden:

■ TG 232 <sup>= für österreichweite</sup><br>Funkgespräche  $\blacksquare$  TG 9 = für lokale/regionale

Funkgespräche

Für österreichweite und lokale Verbindungen sollte primär der Zeitschlitz 2 (TS 2) verwendet werden, da der Zeitschlitz 1 auch für internationale Verbindungen vorgesehen ist.

#### *Weitere Details zu TS bzw. TG sind bei [Mototrbo-international](https://wiki.oevsv.at/w/index.php?title=Mototrbo-international&action=view) zu finden*

#### <span id="page-11-3"></span>**TalkGruppen-Zuordungen der einzelnen Umsetzer in OE**

In folgendem PDF-Dokument [\(Zuordnungen der einzelnen](http://wiki.oevsv.at/images/9/9f/DMR-OE_TG-Zugeh%C3%B6rigkeiten_pro_TS.pdf)  [Sprechgruppen \(TG\) pro Umsetzer](http://wiki.oevsv.at/images/9/9f/DMR-OE_TG-Zugeh%C3%B6rigkeiten_pro_TS.pdf)  ) sind die aktivierten TGs pro Umsetzer und deren TG9-Gruppierung zusammengestellt:

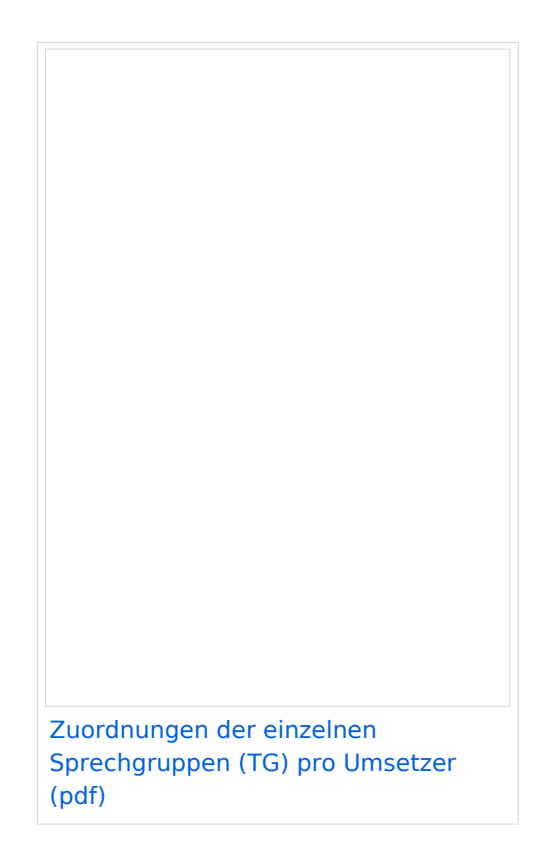

## <span id="page-11-1"></span>**Zusammenschaltungen TG9 je Zeitschlitz in Österreich**

Etliche österreichische Umsetzer sind zu *Regionen* zusammengefasst worden, d.h. bei der Verwendung der Sprechgruppe 9 (TG9) wird das DMR-Funkgespräch nicht nur am eingestellten Umsetzer sondern auch auf denen der *Region* gehört. In nachfolgender Tabelle und Grafik sind diese TG9-Zusammenschaltung in Abhängigkeit zu den beiden Zeitschlitzen (TS) dargestellt.

# **BlueSpice4**

| <b>Umsetzer</b> |                  |         | <b>TS 1</b> | <b>TS 2</b>            |
|-----------------|------------------|---------|-------------|------------------------|
| $\mathbf{1}$    | <b>Bisamberg</b> | OE1XAR  |             |                        |
| $\overline{2}$  | Wienerberg       | OE1XQU  | 1, 2, 3     |                        |
| 3               | Exelberg         | OE3XOA  |             |                        |
| 4               | Harzberg         | OE3XDB  | lokal       | 1, 2, 3, 4, 5, 6,<br>7 |
| 5               | Hochwechsel      | OE3XWU  | lokal       |                        |
| 6               | Sonntagsberg     | OE3XXRB | 6, 7        |                        |
| 7               | Jauerling        | OE3XHB  |             |                        |
| 8               | Schöckl          | OE6XSR  | lokal       | 8, 9                   |
| 9               | Rennfeld         | OE6XBG  | lokal       |                        |
| 10              | Petzen           | OE8XPK  | 10, 11      | 10, 11, 12             |
| 11              | Pyramidenkogel   | OE8XKK  |             |                        |
| 12              | Sonnblick        | OE2XSV  | lokal       |                        |

*Die Nummern in den Spalten TS1 & TS2 sind die der Umsetzer aus Spalte 1*

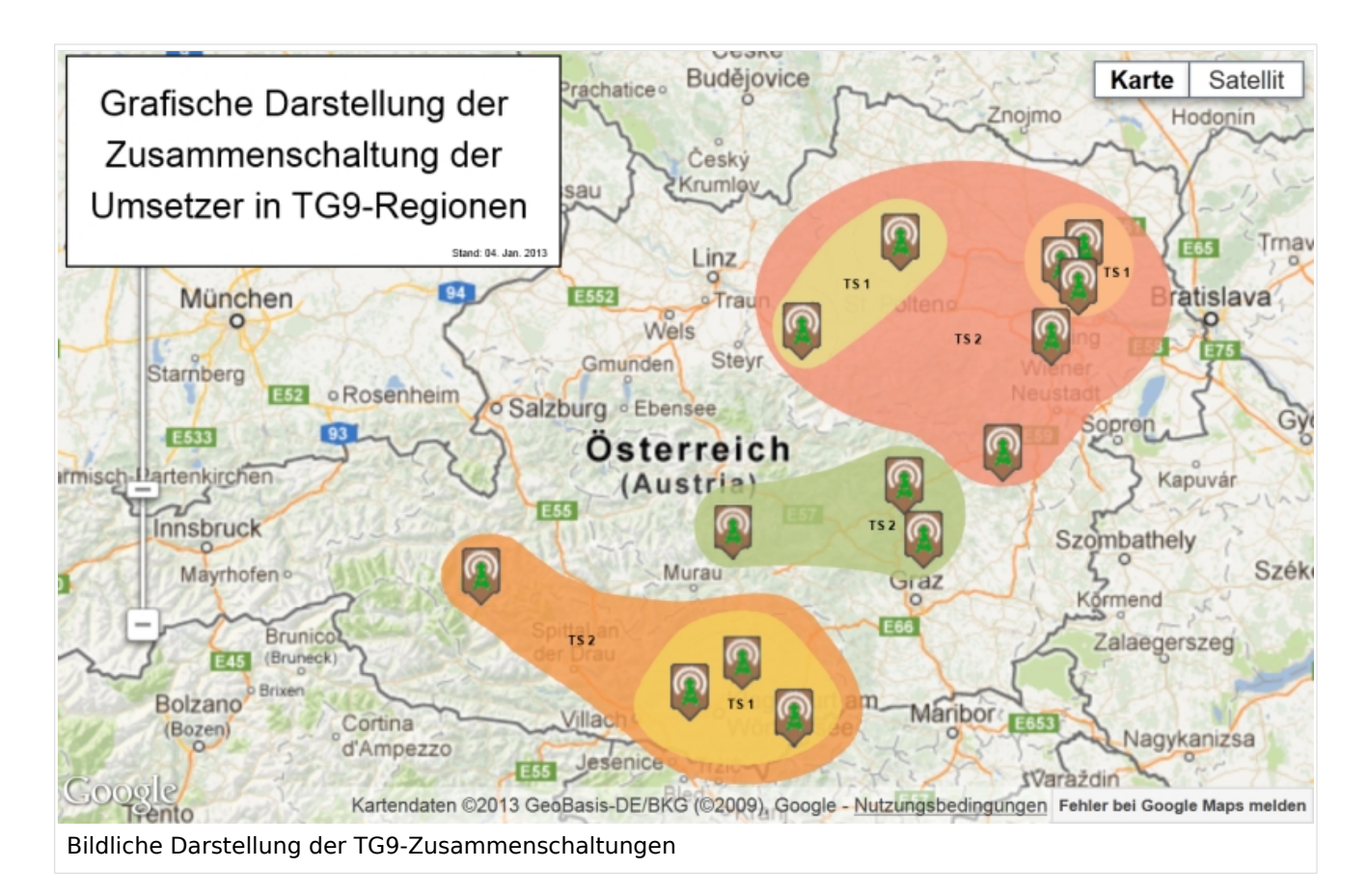